Exploring our user-base challenges: Getting insight from StackOverflow

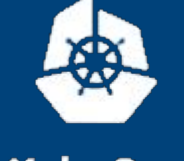

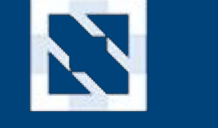

**KubeCon CloudNativeCon** 

Europe 2018

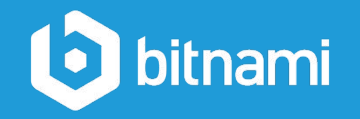

#### What do we want?

Bitnami core value

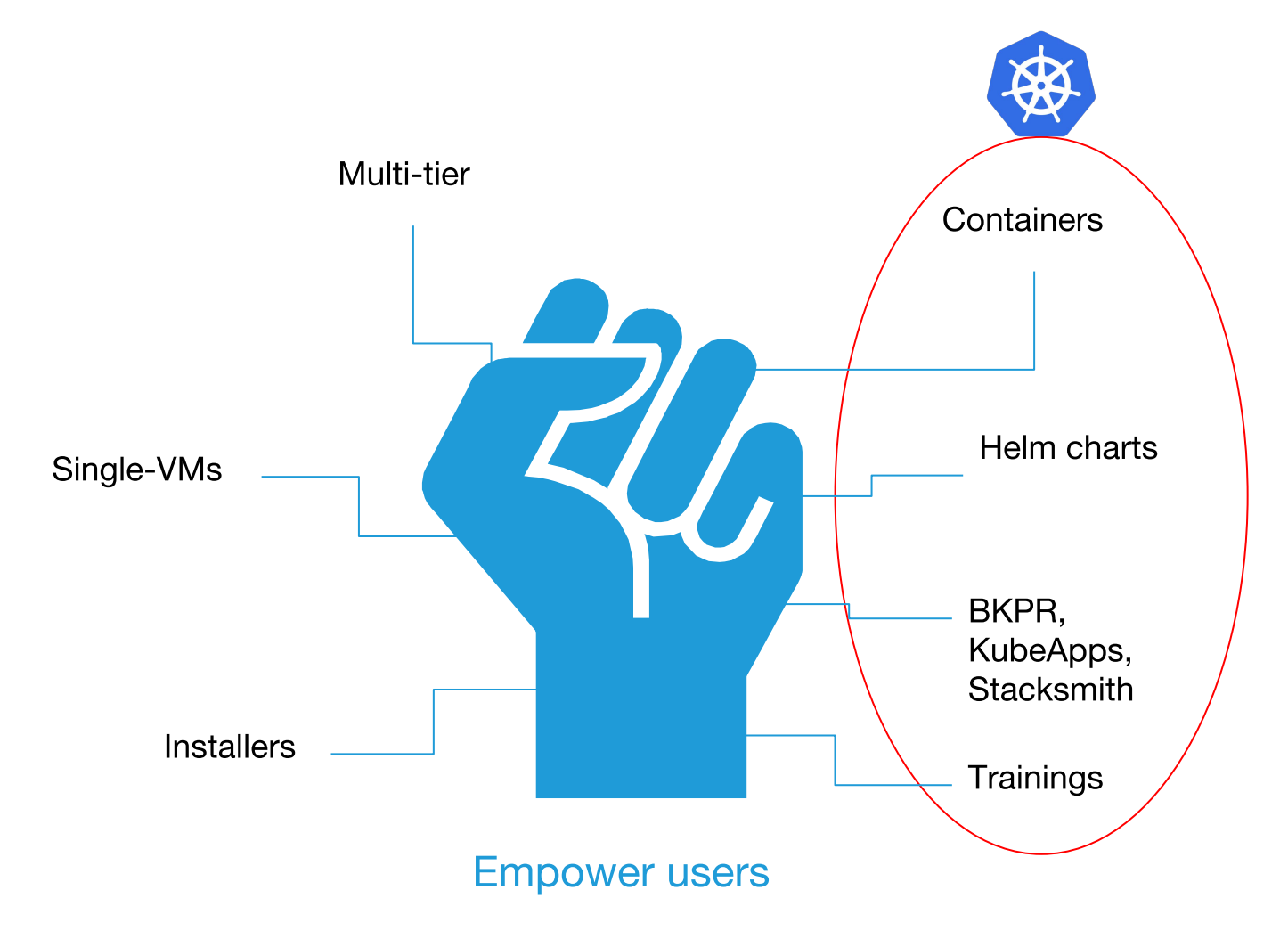

# How?

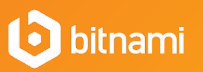

#### We have a plan! (I)

The golden rule:

#### Listen to what users have to say

For Kubernetes, we want to find out

- What do people struggle with the most?  $\bullet$
- How do people use Kubernetes?  $\bullet$
- What applications they normally use?  $\bullet$

Most importantly: What can we do to improve the overall user experience

# Where?

#### We have a plan! (II)

StackOverflow: The essential Q&A for developers

- Almost 10 million visits per day
- 7000 questions per day about different topics
- Wide variety of profiles:
	- Frontend, backend, full-stack developers  $\circ$
	- **DevOps**  $\circ$
	- **System Administrators**  $\circ$
	- **Students**  $\circ$
	- $\circ$  $\ddotsc$

#### Invaluable information to extract!

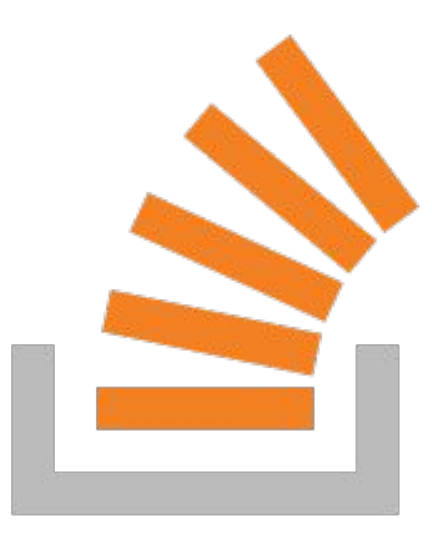

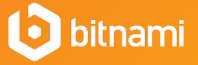

#### We have a plan! (III)

2018 in review

- Analyzed around 1000 questions created in 2018  $\bullet$
- Selected those with more views
- Attempted to extract
	- Type of issue  $\bullet$
	- Cause of the issue  $\bullet$
	- Platform they were using  $\bullet$
	- Application they were deploying (if applicable)

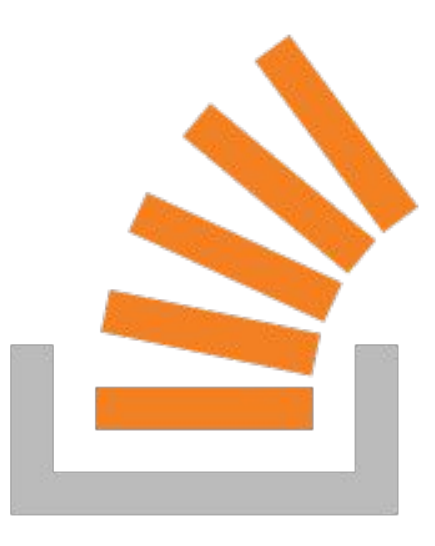

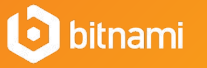

#### Question 1: How relevant is Kubernetes becoming?

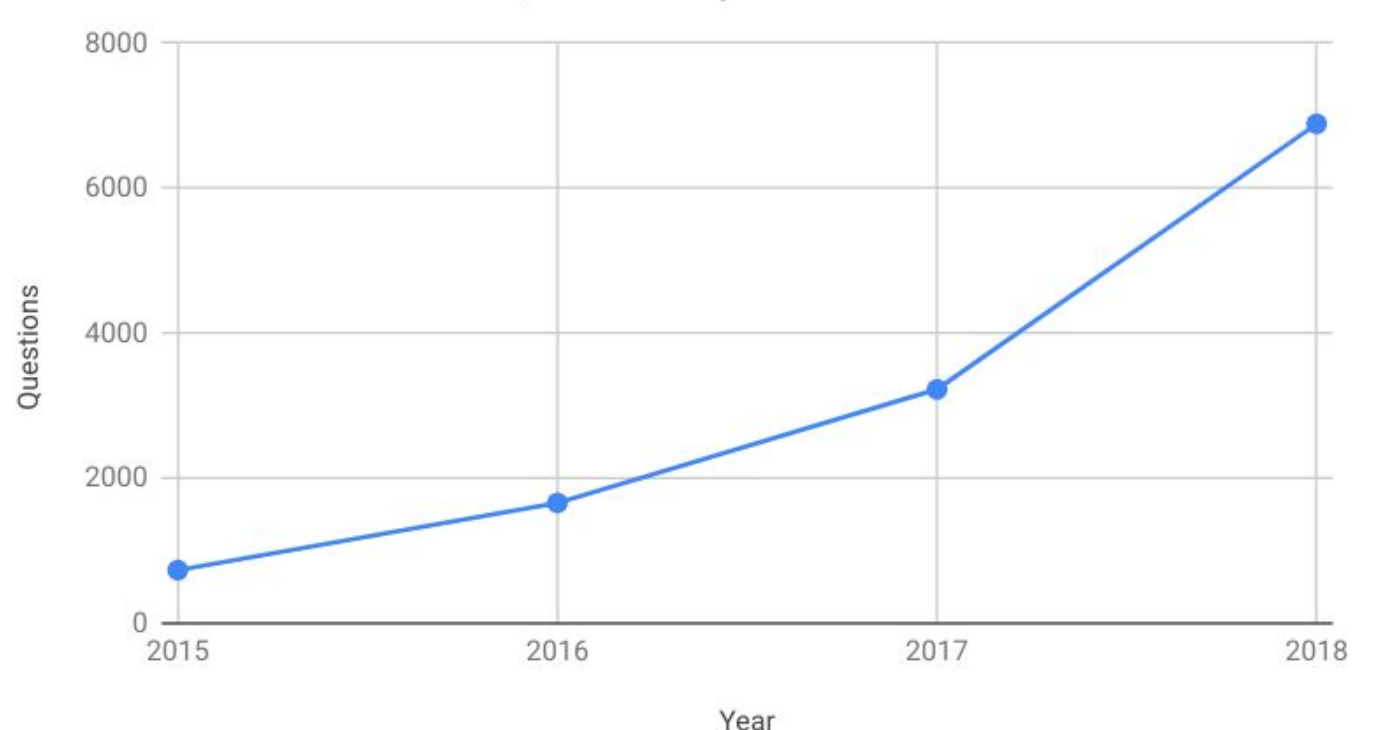

Number of Kubernetes Questions per Year

Kubernetes questions doubles  $\bullet$ every year

New use cases, user experience issues and concepts not fully understood

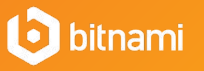

#### Question 1: How relevant is Kubernetes becoming? (II)

How does it compare to the top categories in StackOverflow?  $\bullet$ 

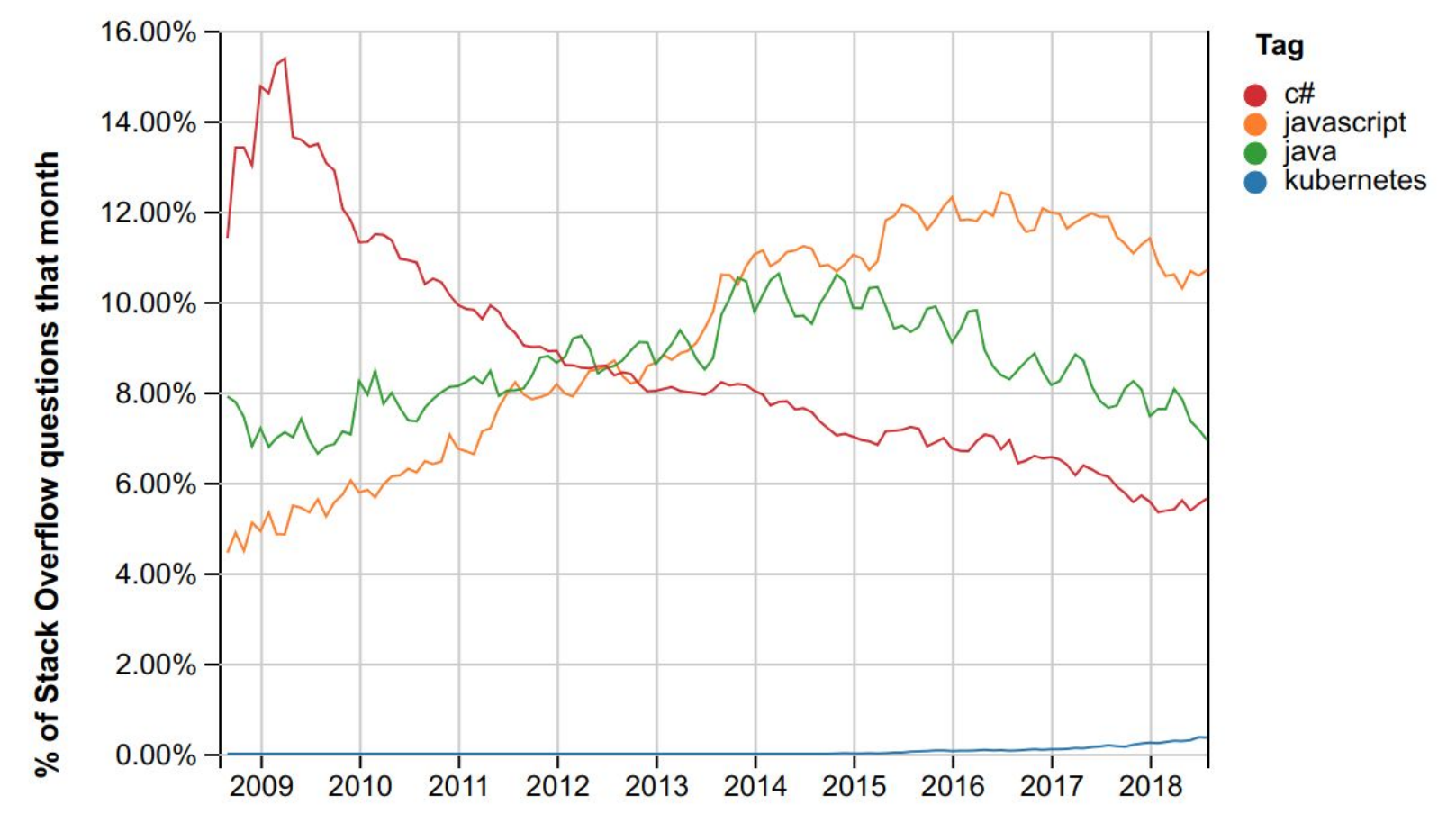

**Source**: StackOverflow insights

Year

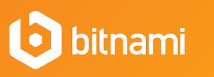

#### Question 1: How relevant is Kubernetes becoming? (III)

How does it compare to other application "orchestration" solutions?  $\bullet$ 

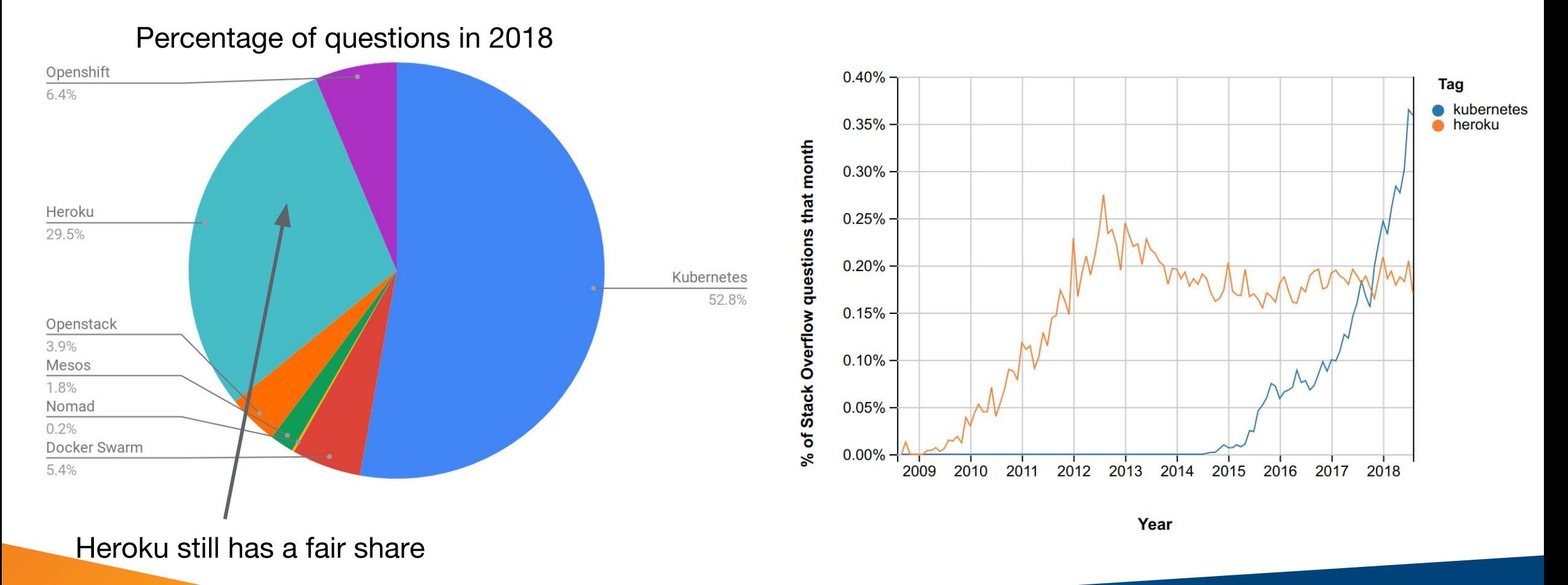

#### 12 bitnami

#### Question 1: How relevant is Kubernetes becoming? (IV)

Are users finding solutions to their issues?  $\bullet$ 

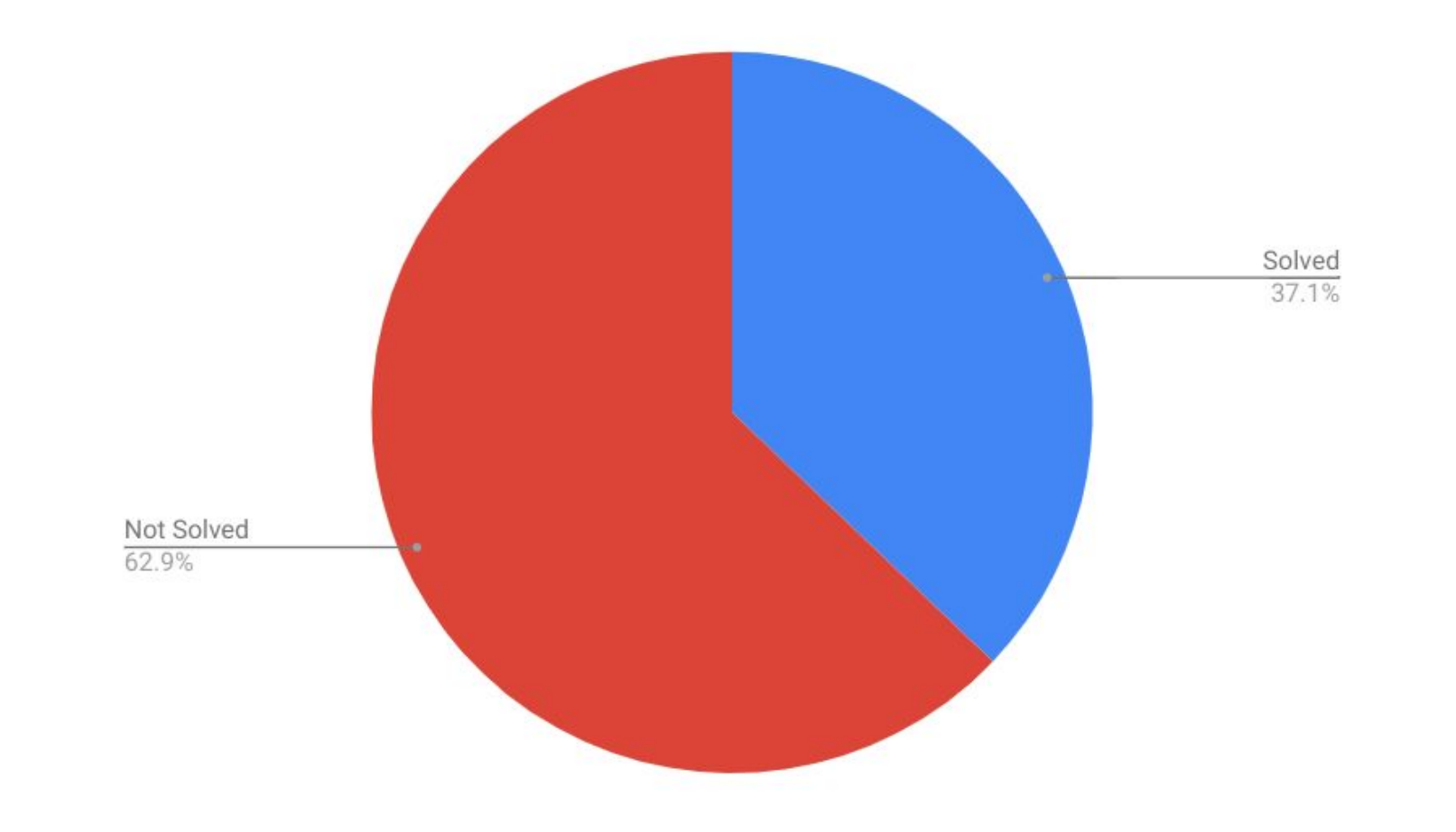

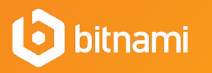

Two profiles: Kubernetes Application Developer and Kubernetes Administrator

- Kubernetes Application Developer (CKAD) Can design, build, configure, and expose cloud native applications for Kubernetes (Source):
	- Deployments, Service, Persistent Volumes, Ingress rules, Secrets, ConfigMaps,  $\circ$ **StatefulSets**
	- **Pod Patterns**  $\circ$
	- **Upgrades**  $\bigcirc$
	- **Kubernetes API usage**  $\circ$
	- Deployment troubleshooting  $\circ$
	- Container development  $\circ$

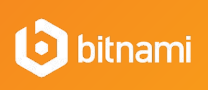

 $\circ$ 

 $\sim 10$ 

Two profiles: Kubernetes Application Developer and Kubernetes Administrator

- Kubernetes Administrator (CKA) Can build, administer, monitor, secure and maintain Kubernetes clusters:
	- **Cluster creation**  $\circ$
	- Scheduling  $\circ$
	- Logging/Monitoring  $\circ$
	- Cluster maintenance and upgrade  $\circ$
	- **RBAC** and authorization  $\circ$
	- **Cluster controllers and backends**  $\circ$
	- $\circ$  $\ddotsc$

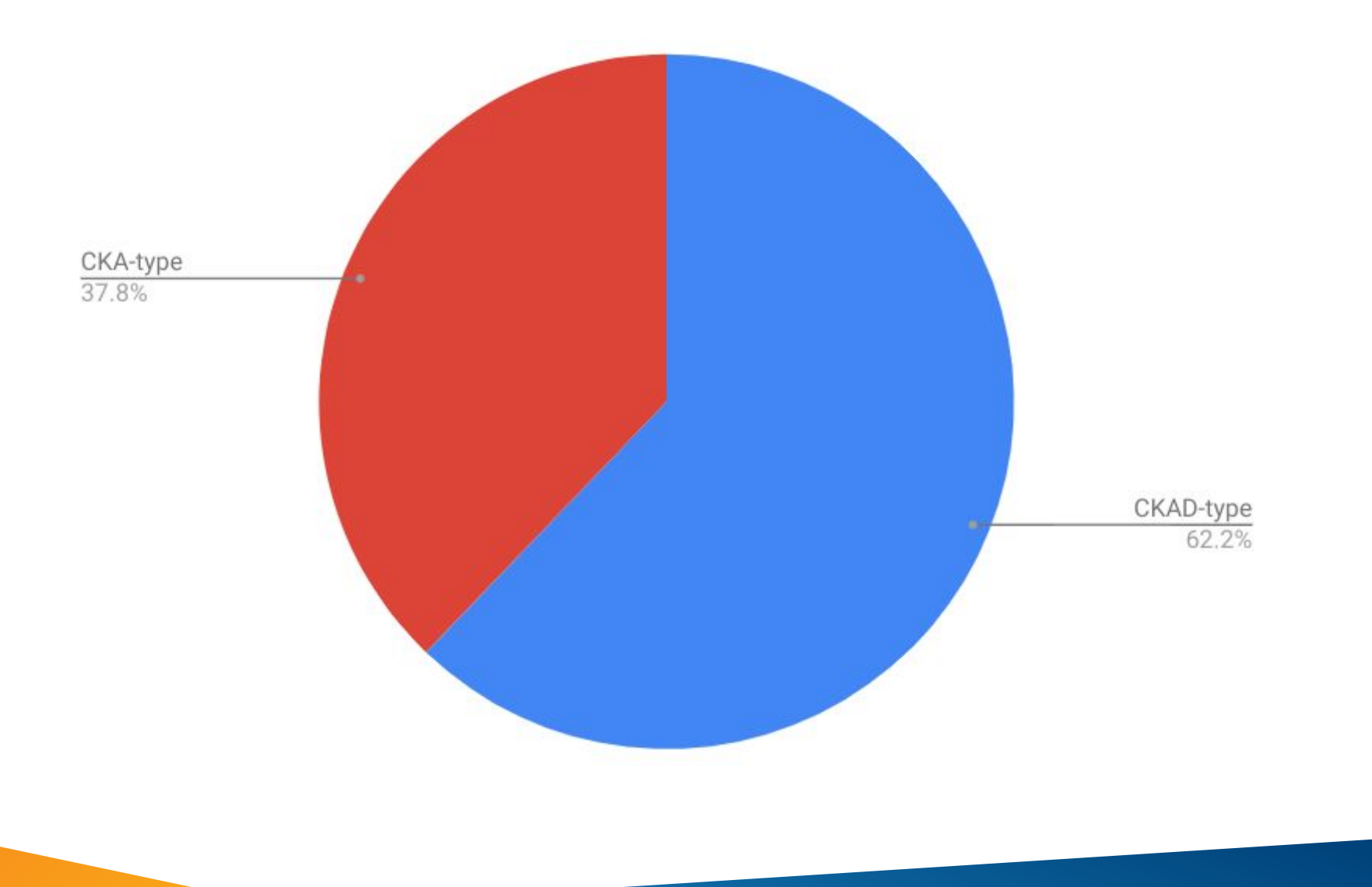

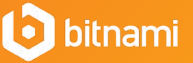

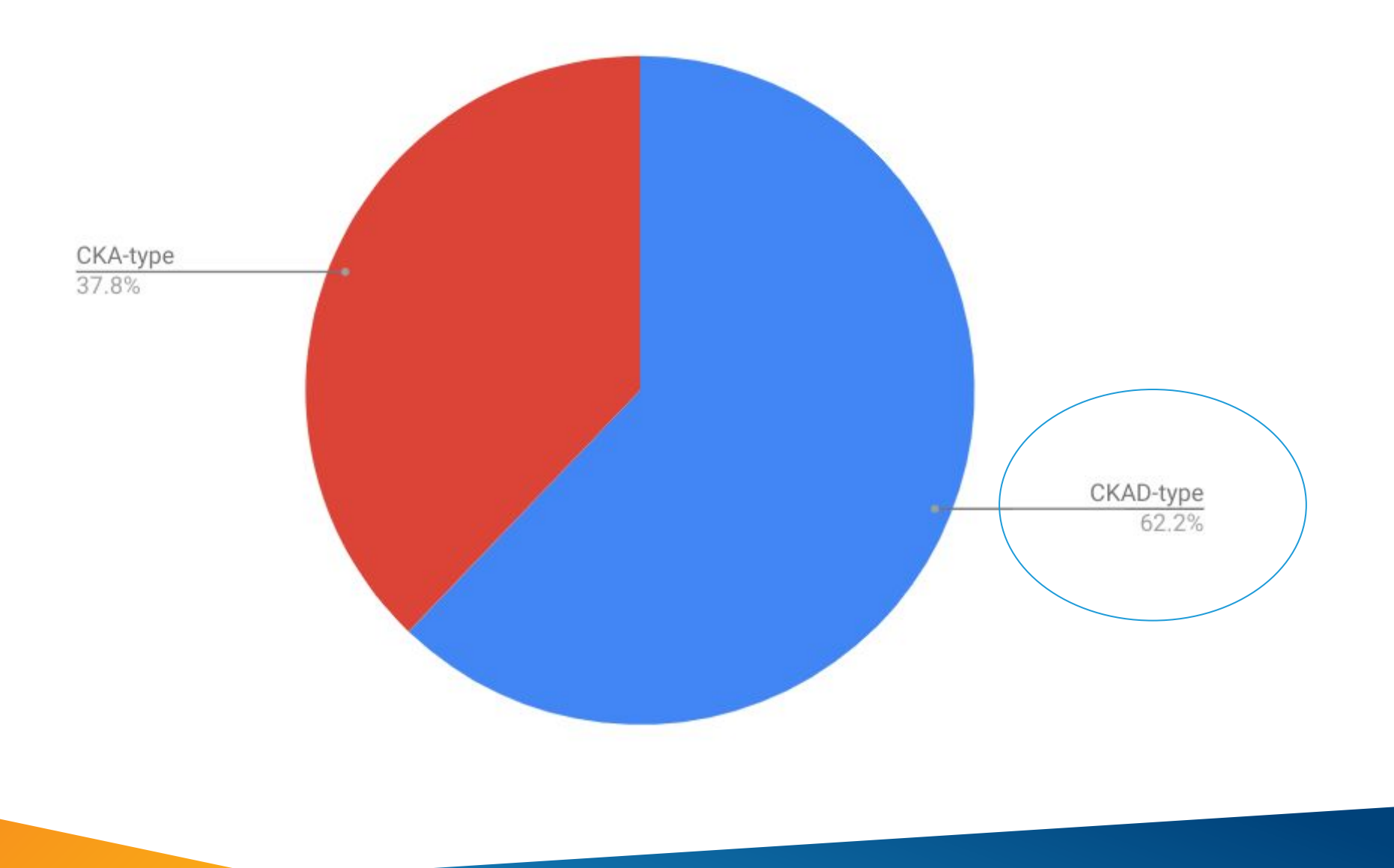

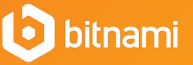

Four main categories:

- Deployment creation  $\bullet$ 
	- **Issues creating Pods, Deployments, StatefulSets**  $\bigcirc$
	- ○ ○ ○ Upgrade issues  $\circ$
	- How to use environment variables  $\circ$
	- Liveness/Readiness Checks  $\circ$
	- Concept issues: How pods work?  $\circ$
	- Cron Jobs  $\circ$
	- **Container registries**  $\circ$

Highlights:

[Upgrades in StatefulSets](https://stackoverflow.com/questions/49311911/forbidden-updates-to-statefulset-spec-for-fields-other-than-replicas-templa)

**[Pod Dependency](https://stackoverflow.com/questions/51079849/kubernetes-wait-for-other-pod-to-be-ready)** 

[Private registries](https://stackoverflow.com/questions/49639280/kubernetes-cannot-pull-image-from-private-docker-image-repository)

**b** bitnami

Four main categories:

- **Communication: mainly Services and Ingress**  $\bullet$ 
	- Services not working  $\bigcirc$
	- **LoadBalancer issues**  $\circ$
	- Advanced Ingress operations (i.e. url rewriting)  $\circ$
	- ○○○○○○ **HTTPS**  $\circ$
	- **Cloud Provider issues**  $\circ$
	- **Headless Services**  $\circ$

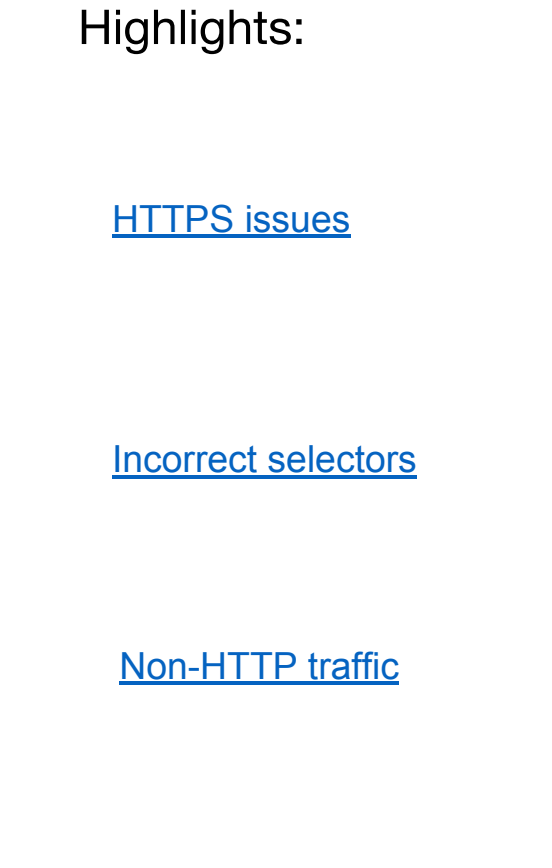

**b** bitnami

Four main categories:

- Persistence: Adding external data to the deployment  $\bullet$ (Volumes, ConfigMaps and Secrets)
	- Volume creation issues (esp. cloud providers)  $\circ$
	- Mount issues  $\circ$
	- **Permission issues**  $\circ$
	- How to debug errors  $\circ$
	- ○○○○○ Concept issues (e.g. PV vs PVC)  $\circ$

Highlights:

#### [How to debug mounting errors](https://stackoverflow.com/questions/50218042/kubernetes-unable-to-mount-volumes-for-pod)

[Update ConfigMaps/Secrets](https://stackoverflow.com/questions/48832708/how-to-update-kubernetes-secrets-for-all-namespaces)

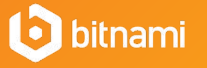

Four main categories:

- Development Tools: Tools to create containers or  $\bullet$ deployments
	- Helm usage and issues  $\circ$
	- ○○○ CI/CD integration  $\circ$
	- Container good practices  $\circ$

Highlights:

[How to design helm charts](https://stackoverflow.com/questions/48099945/designing-helm-charts-for-microservices-based-application)

[Jenkins CI/CD](https://stackoverflow.com/questions/49654457/how-to-auto-deploy-docker-containers-from-amazon-ecr-to-kubernetes-using-jenkins)

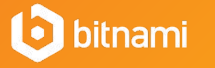

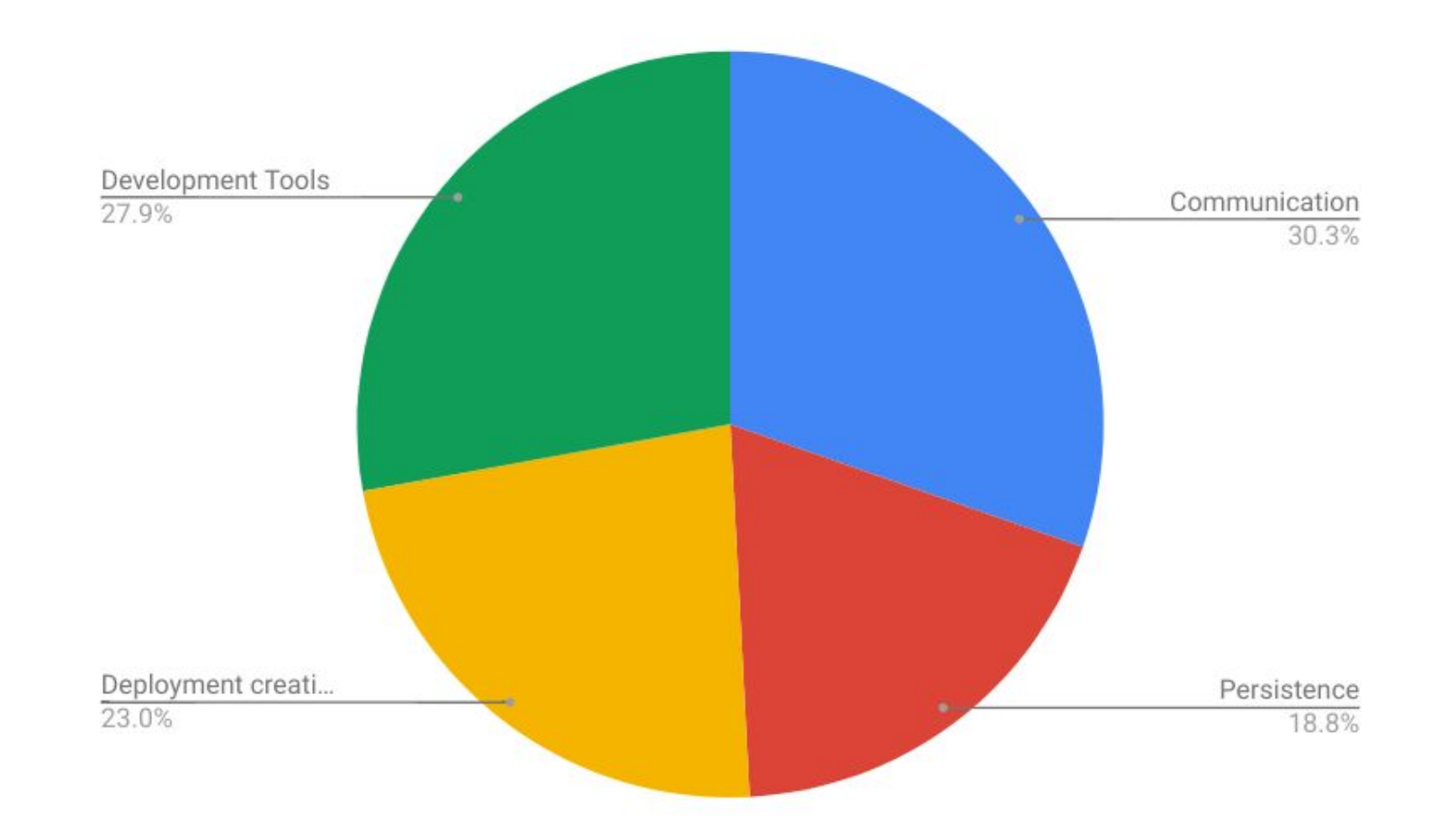

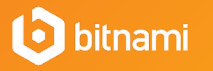

#### Question 4: Which applications are commonly deployed?

3 Groups:

- **Custom Applications**  $\bullet$
- Infrastructure applications (3rd party)  $\bullet$
- Web applications (3rd party)  $\bullet$

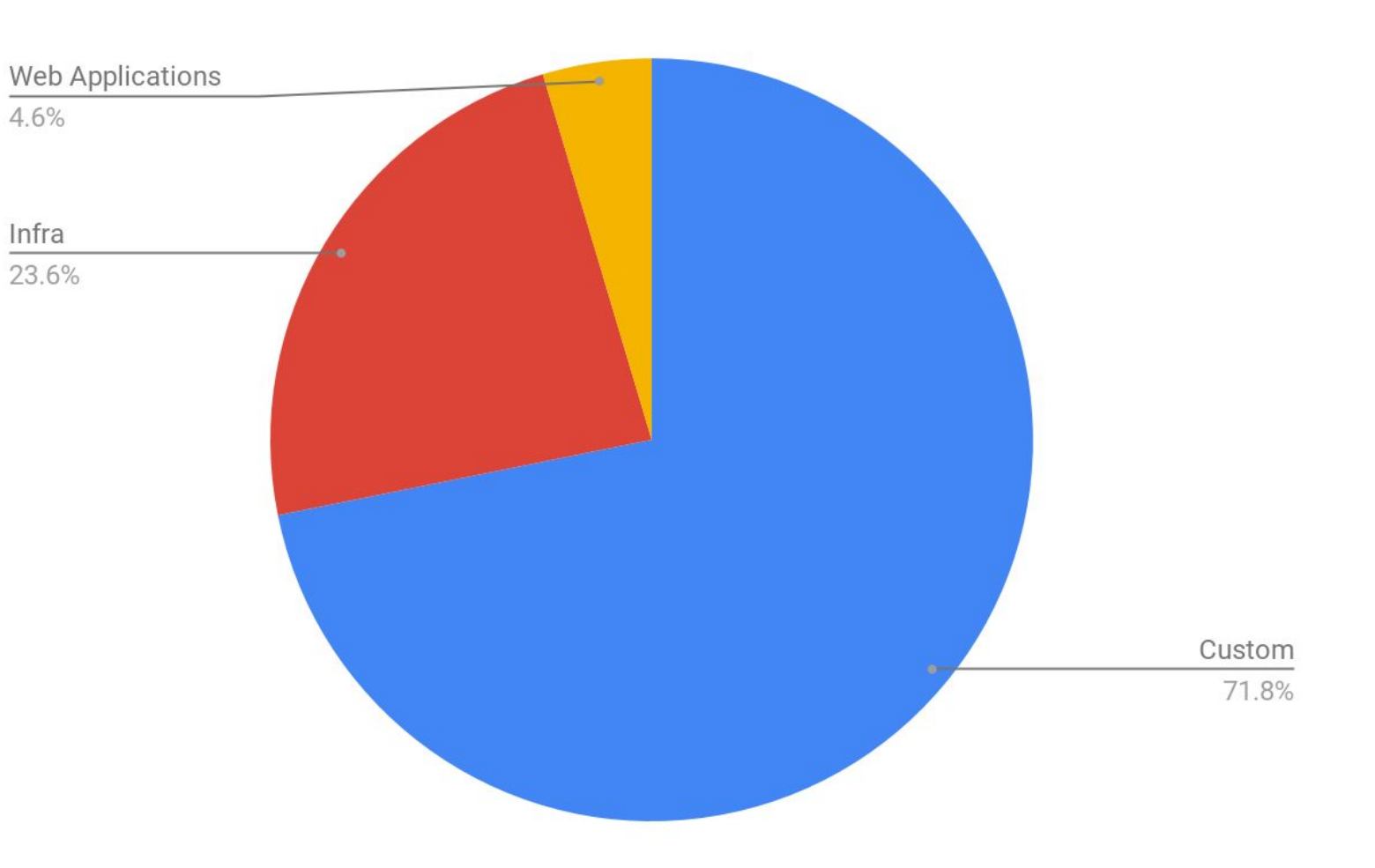

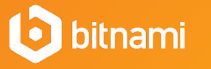

#### Question 4: Which applications are commonly deployed?

Infrastructure: Top 10

- etcd  $\bullet$
- **Prometheus**  $\bullet$
- **MySQL**  $\bullet$
- **MongoDB**  $\bullet$
- **PostgreSQL**  $\bullet$
- **Redis**  $\bullet$
- **Elasticsearch**
- **Kafka**  $\bullet$
- **Fluentd**
- **Spark**  $\bullet$

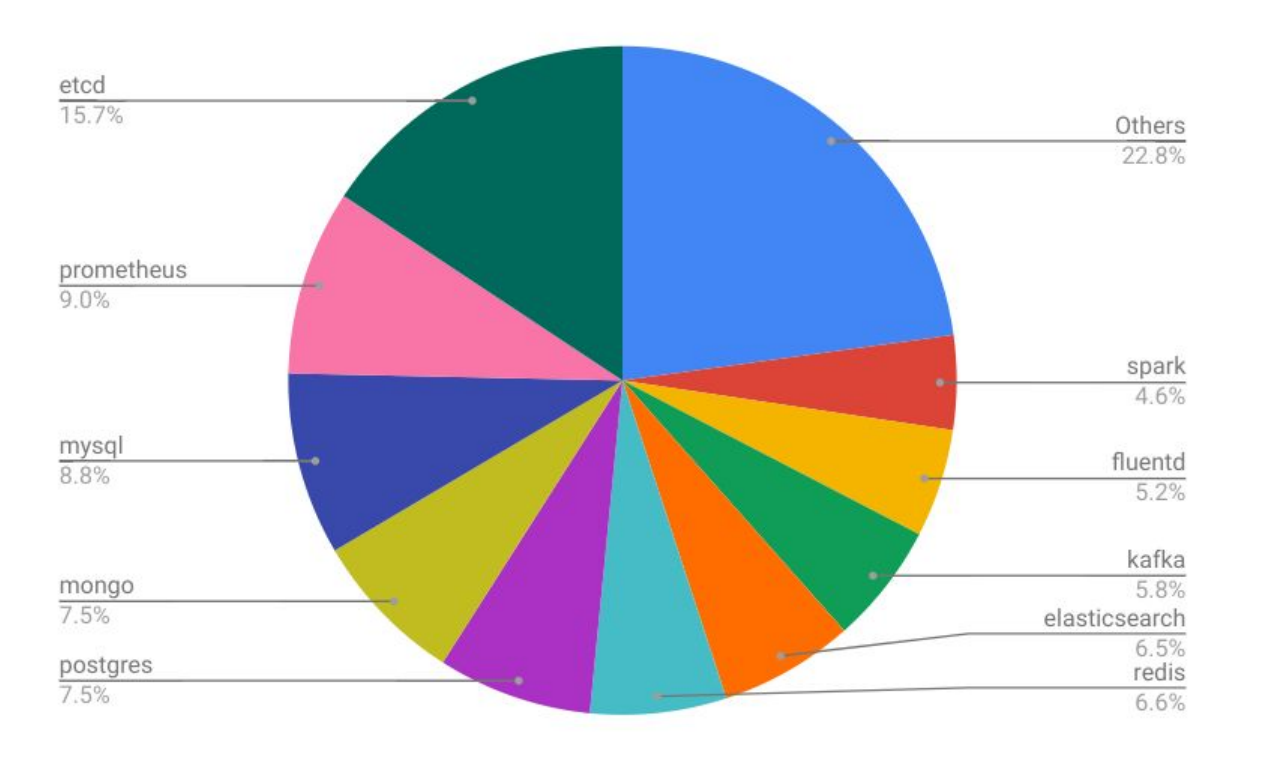

#### Question 4: Which applications are commonly deployed?

Web Applications: Top 6

- **Jenkins**  $\bullet$
- **Gitlab**  $\bullet$
- **WordPress**  $\bullet$
- **Artifactory**  $\bullet$
- **Ghost**  $\bullet$
- Sonarqube  $\bullet$

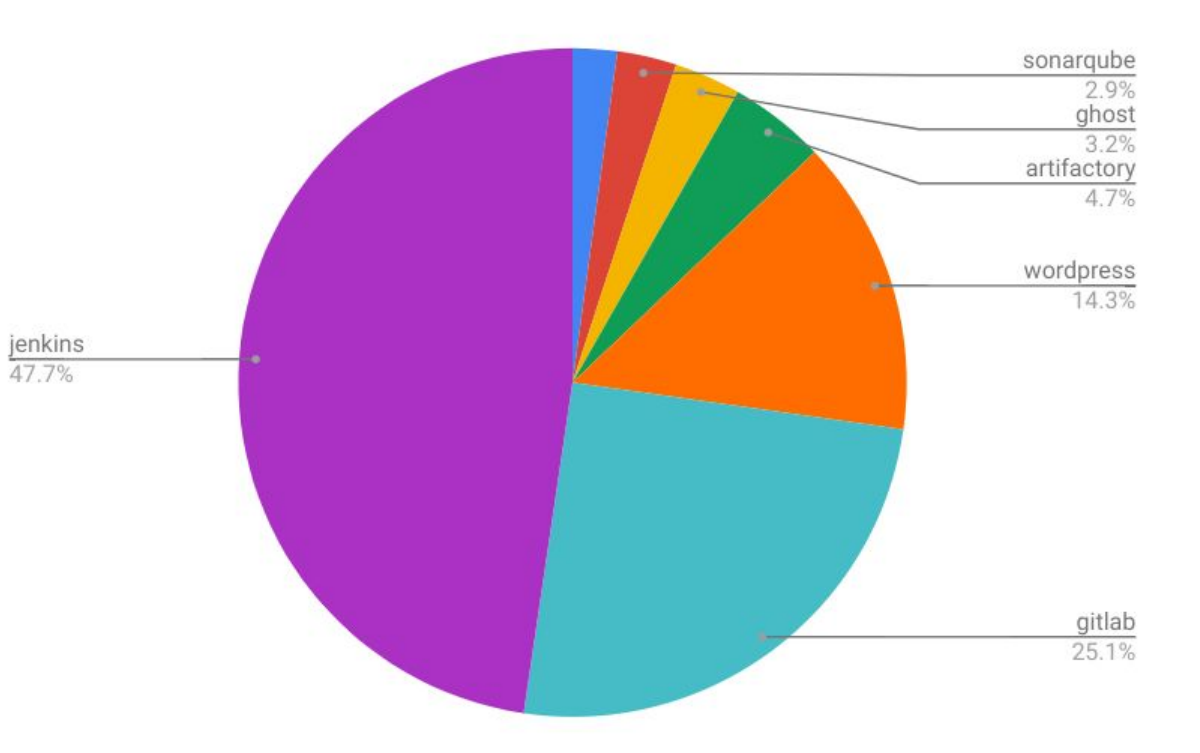

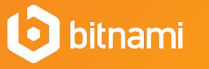

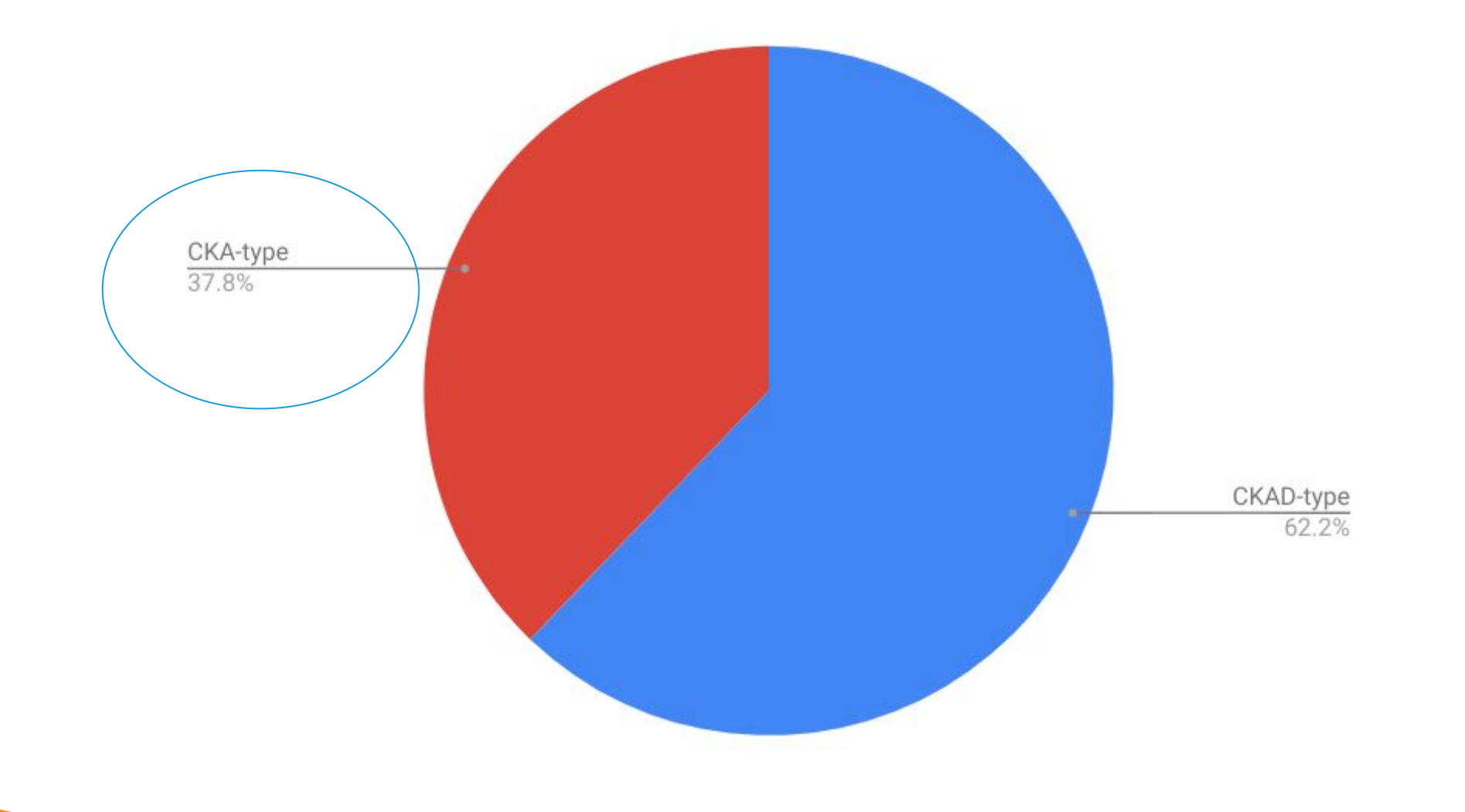

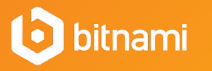

Three main categories:

- **Cluster Installation:**  $\bullet$ 
	- From scratch  $\circ$
	- Using automation tools like Kubeadm, KOPS  $\circ$
	- **Container Runtime issues**  $\circ$
	- ○○○○○○ Networking  $\bigcirc$
	- **DNS**  $\circ$
	- **Components like Kubelet**  $\circ$

Highlights:

Container networking

Kubernetes Dashboard

Minikube issues

**b** bitnami

Three main categories:

- **Cluster maintenance:**  $\bullet$ 
	- Debugging component issues  $\bigcirc$
	- Node maintenance  $\circ$
	- **Cluster Upgrade**  $\circ$
	- **Restart components**  $\bigcirc$
	- ○○○○○ How to access nodes (especially in cloud provider  $\circ$ solutions)

Highlights:

Force removal of pods

Cluster upgrade

**b** bitnami

Three main categories:

- API access:  $\bullet$ 
	- **RBAC** rules  $\bigcirc$
	- ○○○ **Client configuration**  $\bigcirc$
	- User creation  $\circ$

Highlights:

Configure client in EKS

Debug RBAC errors

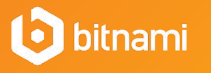

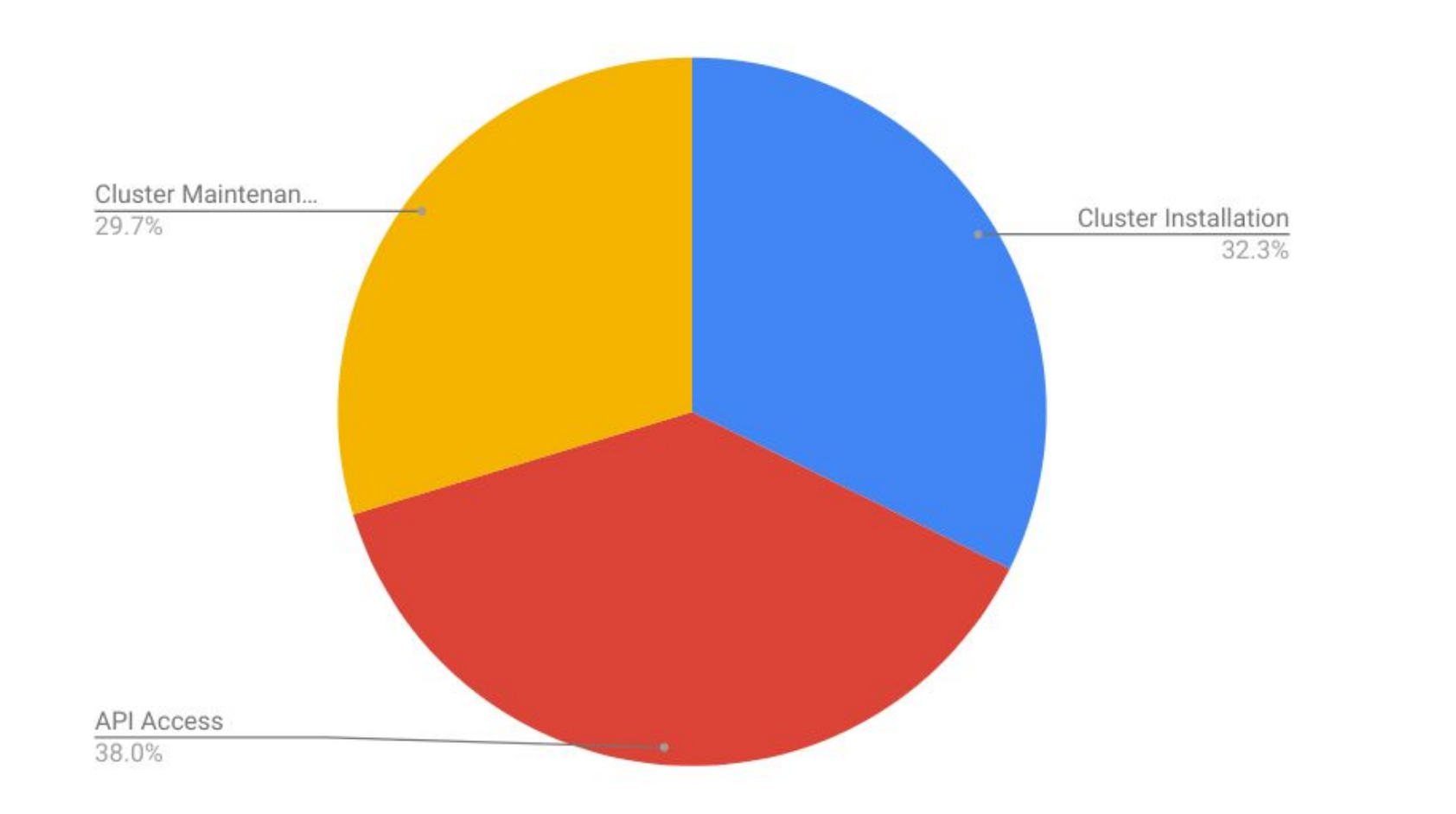

**i** bitnami

#### Question 6: Which platforms are more commonly used?

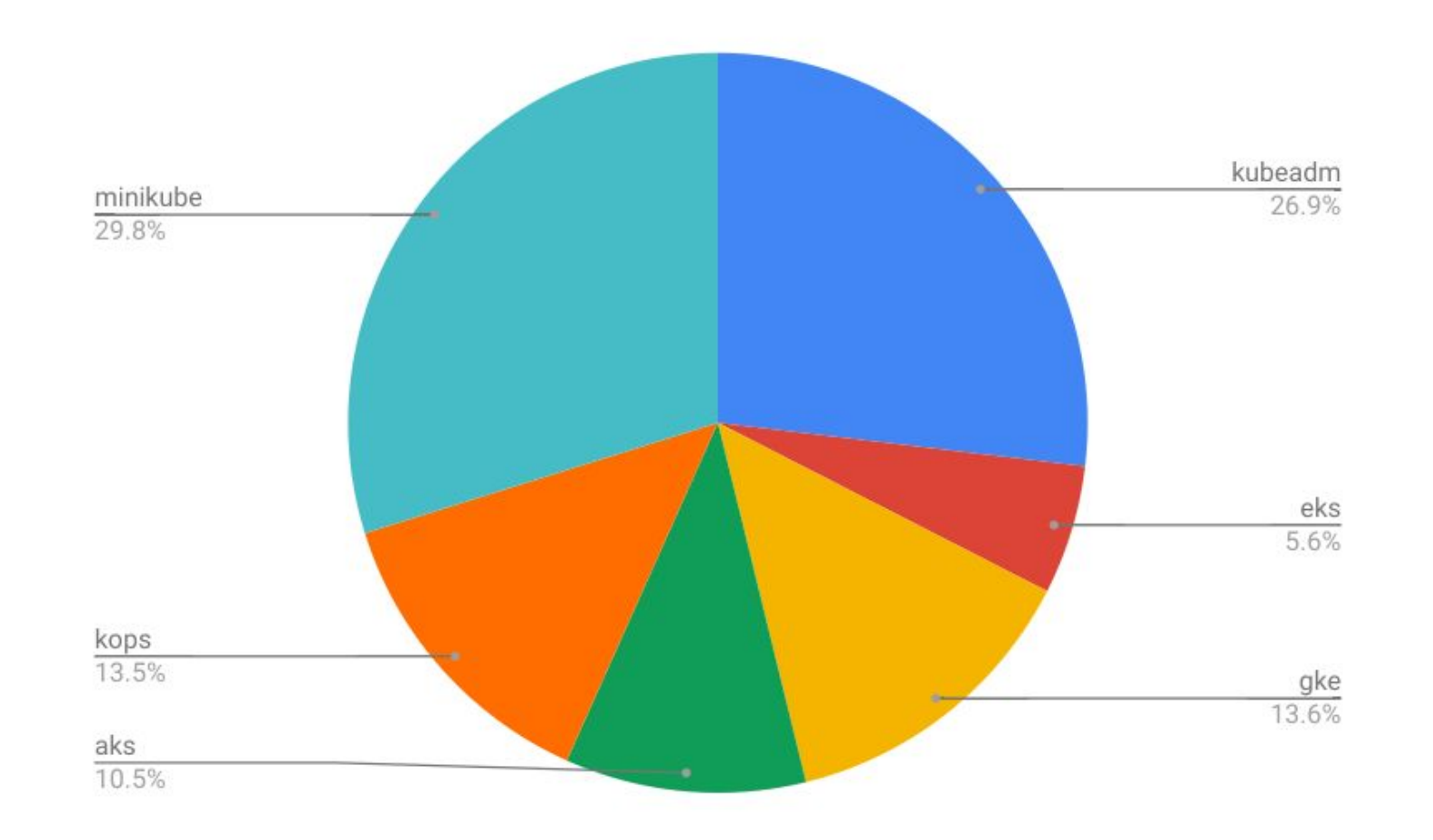

bitnami

#### **Discussion**

- How can we make the creation of deployments easier?  $\bullet$ 
	- Automated validation?  $\circ$
	- Visual tools?  $\circ$
- The interest in Kubernetes is growing but, does the data show that Kubernetes is  $\bullet$ still in a testing phase?
	- Lots of cases of people trying to learn (minikube, kubeadm...)  $\bigcirc$

- A proper UX is essential for a more satisfactory Kubernetes adaptation  $\bullet$ 
	- Call to action: Special Interest Group in User Experience?  $\circ$

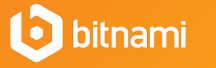

## **Thank You**

For more information visit bitnami.com

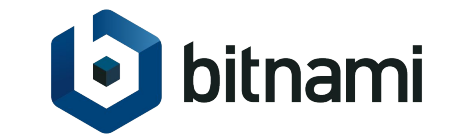